# **Regulamin korzystania z dziennika elektronicznego w Publicznej Szkole Podstawowej nr 24 im. Przyjaźni Narodów Świata w Opolu**

Podstawa prawna:

- 1. Ustawa zdnia 14 grudnia 2016 r. Prawo oświatowe (Dz. U. z 2017 r. poz. 59 i 949).
- 2. Rozporządzenie Ministra Edukacji Narodowej z dnia 25 sierpnia 2017 r. w sprawie sposobu prowadzenia przez publiczne przedszkola, szkoły i placówki dokumentacji przebiegu nauczania, działalności wychowawczej i opiekuńczej oraz rodzajów tej dokumentacji (Dz.U. 2017 poz. 1646).

# **Spis treści:**

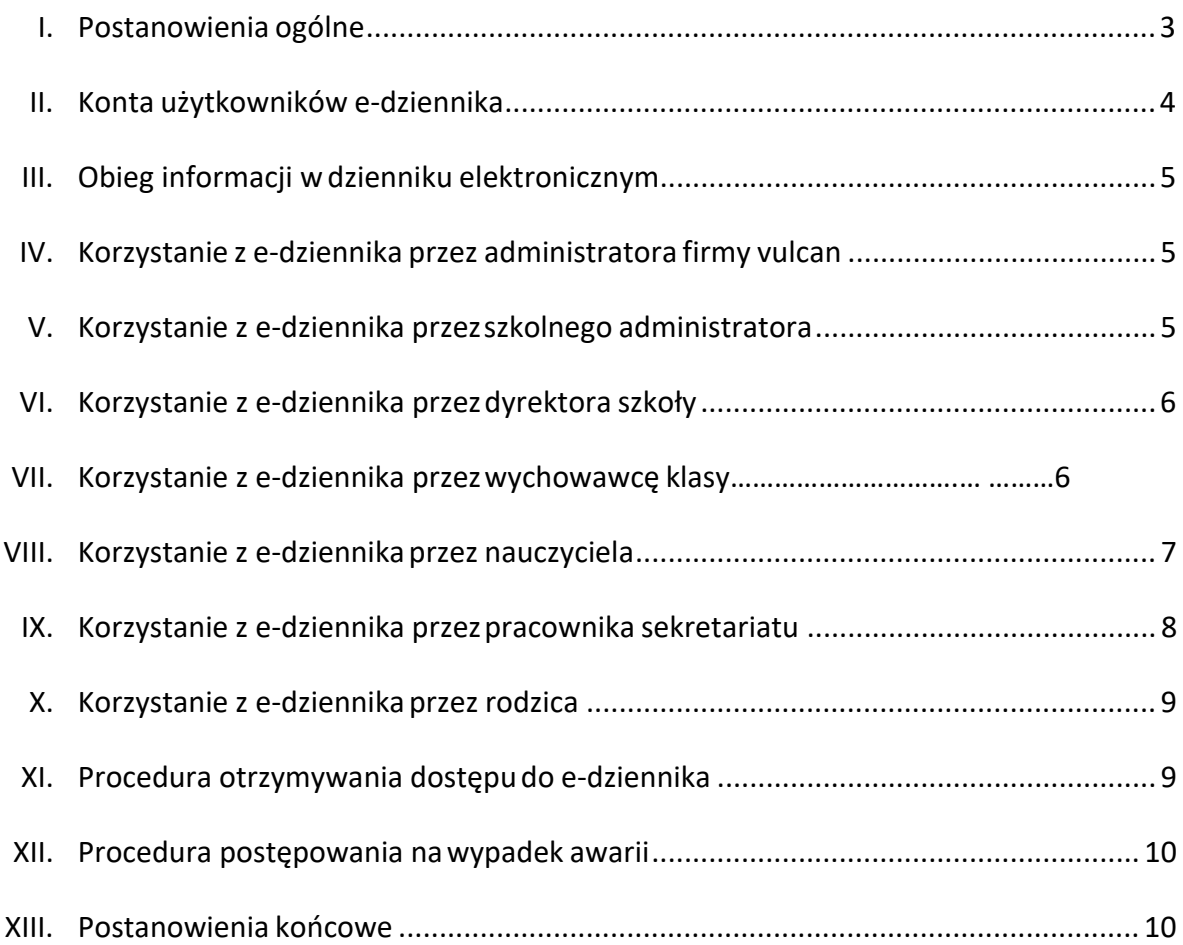

# **I. POSTANOWIENIA OGÓLNE.**

- 1. W Szkole Podstawowej nr 24 im. Przyjaźni Narodów Świata w Opolu dokumentację szkolną (dzienniki lekcyjne, dzienniki zajęć pozalekcyjnych) prowadzi się z wykorzystaniem dziennika elektronicznego zwanego dalej e-dziennikiem. Dostęp do e-dziennika możliwy jest za pośrednictwem strony internetowej *https://uonetplus.vulcan.net.pl/opole*
- 2. Oprogramowanie oraz usługi z jego obsługą dostarczane są przez firmę zewnętrzną VULCAN z Wrocławia. Podstawą działania e-dziennika jest umowa podpisana przez Dyrektora Szkoły i uprawnionego przedstawiciela firmy dostarczającej i obsługującej system e-dziennika.
- 3. Za niezawodność działania systemu, ochronę danych osobowych umieszczonych na serwerach oraz tworzenie kopii bezpieczeństwa, odpowiada firma nadzorująca pracę edziennika i pracownicy szkoły, którzy mają bezpośredni dostęp do edycji i przeglądania danych. Szczegółową odpowiedzialność obu stron reguluje zawarta pomiędzy stronami umowa oraz przepisy obowiązującego w Polsce prawa.
- 4. Administratorem danych osobowych jest Publiczna Szkoła Podstawowa nr 24 im. Przyjaźni Narodów Świata w Opolu. Dyrektor szkoły nie jest zobligowany do zbierania dodatkowej zgody od rodziców lub prawnych opiekunów na przetwarzanie danych osobowych związanych z działaniem e-dziennika, wynikających z przepisów prawa.
- 5. Celem przetwarzania danych osobowych jest realizacja obowiązków wynikających z Rozporządzenia Ministra Edukacji Narodowej z dnia 25 sierpnia 2017 r. w sprawie sposobu prowadzenia przez publiczne przedszkola, szkoły i placówki dokumentacji przebiegu nauczania, działalności wychowawczej i opiekuńczej oraz rodzajów tej dokumentacji. *(Dz. U. z 2017 r., poz. 1646 z późn. zm.).*
- 6. W e-dzienniku umieszcza się w szczególności: oceny bieżące, oceny klasyfikacyjne śródroczne, klasyfikacyjne roczne i klasyfikacyjne końcowe, frekwencję, tematy zajęć edukacyjnych, terminy sprawdzianów, uwagi uczniów, zastępstwa, wybrane zadania domowe. Istnieje również możliwość komunikowania się pomiędzy nauczycielami, a rodzicami/ opiekunami uczniów poprzez moduł wiadomości.
- 7. Użytkownicy e-dziennika (upoważnieni pracownicy Szkoły, rodzice/prawni opiekunowie)

zobowiązani są do stosowania zasad zawartych w poniższym Regulaminie.

- 8. Wszystkie moduły składające się na e-dziennik, zapewniają realizację zapisów, które zamieszczone są w Wewnątrzszkolnym Systemie Oceniania i Przedmiotowych Systemów Oceniania, który są integracyjną częścią Statutu Szkoły.
- 9. Rodzicom na pierwszym zebraniu w nowym roku szkolnym, zapewnia się możliwość zapoznania się ze sposobem działania i funkcjonowania e-dziennika. Procedura uzyskania dostępu do e-dziennika opisana jest na stronie internetowej Szkoły. Dostęp do edziennika jest bezpłatny dla wszystkich użytkowników.

# **II. KONTA UŻYTKOWNIKÓW E-DZIENNIKA.**

- 1. Każdy uprawniony użytkownik posiada własne konto w systemie e-dziennika, za które osobiście odpowiada. Użytkownik w systemie e-dziennika jest identyfikowany poprzez login i hasło. Loginem do konta jest adres e-mail danego użytkownika wprowadzony do odpowiedniej kartoteki przez szkolnego administratora e-dziennika lub wychowawcę klasy.
- 2. System wymusza na użytkowniku okresową zmianę hasła. Hasło musi się składać z co najmniej 8 znaków i być kombinacją liter i cyfr, oraz wielkich i małych znaków. Każdy użytkownik jest zobowiązany do zachowania w tajemnicy hasło dostępu do konta i do nieudostępniania go osobom trzecim i nieupoważnionym.
- 3. W przypadku podejrzenia, że hasło zostało odczytane/wykradzione przez osobę nieuprawnioną, użytkownik zobowiązany jest do poinformowania o tym fakcie administratora e-dziennika (jeżeli użytkownik jest pracownikiem Szkoły) lub wychowawcę klasy (jeżeli użytkownik jest uczniem lub rodzicem) i zmianę hasła. Pracownicy Szkoły, włącznie ze szkolnym administratorem e-dziennika nie mają wglądu do haseł poszczególnych użytkowników systemu.
- 4. Upoważnieni pracownicy organu prowadzącego Szkołę oraz organu nadzoru pedagogicznego w ramach swoich kompetencji mogą przeglądać elektronicznie zapisy e-dziennika w gabinecie dyrektora Szkoły na jego koncie w jego obecności lub poprosić o odpowiedni wydruk papierowy. W razie konieczności mogą uzyskać prawo dostępu do e-dziennika za pomocą konta **Gość**.

# **III. OBIEG INFORMACJI W DZIENNIKU ELEKTRONICZNYM.**

- 1. W e-dzienniku wszystkie moduły służą do przekazywania i wymiany informacji, a w szczególności moduł **Wiadomośc**i. Równocześnie w Szkole w dalszym ciągu funkcjonują dotychczasowe formy komunikacji z rodzicami (zebrania oddziałowe, zajęcia otwarte, indywidualne konsultacje z nauczycielami).
- 2. Moduł **Wiadomośc**i służy do komunikacji i przekazywania informacji. Należy go wykorzystywać, gdy potrzebna jest informacja zwrotna o przeczytaniu wiadomości lub oczekujemy odpowiedzi na zadane pytanie.
- 3. Moduł **Wiadomośc**i nie może zastąpić oficjalnych podań papierowych, które regulują przepisy dokumentacji szkolnej.
- 4. Zwolnień/usprawiedliwień dokonuje się poprzez e-dziennik w formule przewidzianej w dzienniku (MODUŁ "USPRAWIEDLIWIENIA"), nie poprzez Wiadomości.
- 5. Moduł **Wiadomośc**i może służyć rodzicom doraźnie do informowania nauczyciela, wychowawcy, dyrektora o nieobecności i innych sytuacjach losowych ucznia.
- 6. Pracownikom Szkoły nie wolno udzielać żadnych poufnych informacji z e-dziennika.

Wszystkie dane osobowe uczniów, ich rodziców/prawnych opiekunów są poufne.

# **IV. KORZYSTANIE Z E-DZIENNIKA PRZEZ ADMINISTRATORA FIRMY VULCAN.**

Po stronie firmy Vulcan wyznaczone są osoby, które odpowiedzialne są za kontakt ze Szkołą. Zakres ich działalności określa umowa zawarta pomiędzy firmą i dyrektorem Szkoły. Zgodnie z umową pracownicy firmy Vulcan zobowiązani są do przestrzegania zapisów ustawy o ochronie danych osobowych.

# **V. KORZYSTANIE Z E-DZIENNIKA PRZEZ SZKOLNEGO ADMINISTRATORA.**

- 1. Za poprawne funkcjonowanie e-dziennika w Szkole odpowiedzialny jest Dyrektor Szkoły.
- 2. Dyrektor może powierzyć funkcję szkolnego administratora dziennika elektronicznego wyznaczonemu pracownikowi Szkoły, który będzie pełnił tę funkcje w imieniu dyrektora Szkoły.
- 3. Do podstawowych obowiązków szkolnego administratora e-dziennika należy:
	- 1) wprowadzanie podstawowych danych niezbędnych do prawidłowego działania

systemu;

- 2) w razie zaistniałych niejasności, komunikowania się z nauczycielami lub z przedstawicielem firmy zarządzającej e-dziennikiem w celu jak najszybszego wyjaśnienia sprawy i poprawy działania e-dziennika;
- 3) nie udostępniania nikomu żadnych danych konfiguracyjnych, mogących przyczynić się do obniżenia poziomu bezpieczeństwa.
- 4) każdy, zauważony i zgłoszony szkolnemu administratorowi e-dziennika przypadek naruszenia bezpieczeństwa ma być zgłoszony firmie dostarczającej, w celu podjęcia dalszych działań.
- 5) Szkolny administrator e-dziennika archiwizuje e-dziennik raz w roku.

#### **VI. KORZYSTANIE Z E-DZIENNIKA PRZEZ DYREKTORA SZKOŁY.**

- 1. Dyrektor/wicedyrektor Szkoły odpowiada za kontrolowanie poprawności uzupełniania e-dziennika.
- 2. Dyrektor/wicedyrektor Szkoły jest zobowiązany w szczególności:
	- 1) kontrolować systematyczność wpisywania przez nauczycieli tematów lekcji, ocen i frekwencii:
	- 2) dochowywać tajemnicy odnośnie postanowień zawartych w umowie, mogących narazić działanie systemu informatycznego na utratę bezpieczeństwa.

#### **VII. KORZYSTANIE Z E-DZIENNIKA PRZEZ WYCHOWAWCĘ KLASY.**

- 1. E-dziennik danego oddziału prowadzi wyznaczony przez dyrektora Szkoły wychowawca oddziału zgodnie z rozporządzeniem w sprawie sposobu prowadzenia przez szkoły dokumentacji przebiegu nauczania.
- 2. W przypadku zmian danych osobowych ucznia, wychowawca klasy ma obowiązek dokonać odpowiednich zmian w zapisie e-dziennika i zgłosić niezwłocznie ten fakt w sekretariacie Szkoły.
- 3. Oceny z zachowania wpisuje wychowawca klasy według zasad określonych w Statucie Szkoły.
- 4. Na początku każdego miesiąca wychowawca sprawdza, czy nauczyciele uczący w jego

klasie dokonali koniecznych wpisów w miesiącu poprzednim.

- 5. Przed terminem zakończenia półrocza i końca zajęć edukacyjnych wychowawca jest zobowiązany do dokładnego sprawdzenia wpisów dokonywanych przez uczących w jego klasie nauczycieli, ze szczególnym uwzględnieniem danych potrzebnych do podsumowania półrocza oraz na koniec roku szkolnego wydruku świadectw i arkuszy ocen uczniów.
- 6. Wychowawca klasy może dokonać korekty wpisów dotyczących frekwencji lub uzupełniać brakujące wpisy.
- *7.* Na pierwszym zebraniu z rodzicami wychowawca klasy ma obowiązek zebrać informacje o adresach e-maili rodziców i wprowadzić je do systemu.
- *8.* Na pierwszym zebraniu z rodzicami wychowawca klasy ma obowiązek zapoznać rodziców z Regulaminem Korzystania z Dziennika Elektronicznego i fakt ten potwierdzić w protokole zebrania.
- 9. Wychowawca odpowiedzialny jest za cyfrową archiwizację dziennika klasy.

#### **VIII. KORZYSTANIE Z E-DZIENNIKA PRZEZ NAUCZYCIELA.**

- 1. Nauczyciel zgodnie z wewnątrzszkolnym ocenianiem systematycznie umieszcza w e- dzienniku:
	- 1) oceny bieżące;
	- 2) oceny klasyfikacyjne śródroczne, roczne i końcowe;
	- 3) przewidywane oceny roczne.
- 2. Nauczyciel ma obowiązek:
	- 1) systematycznie uzupełniać frekwencję, tematy zajęć i inne wpisy. W przypadku niedokonania tych wpisów winien je niezwłocznie (najpóźniej w ciągu7 dni) uzupełnić;
	- 2) umieszczać w e-dzienniku informacje o planowanych sprawdzianach;
	- 3) sprawdzić, na koniec każdego miesiąca, wpisy frekwencji, tematów itp. oraz uzupełnić ewentualne braki;
	- 4) nie dopuścić, aby osoby trzecie korzystały z jego konta;
	- 5) komputer, z którego loguje się do e-dziennika (w tym również domowego), aby uczeń lub osoba postronna nie miała do niego dostępu (dotyczy hasła dostępu do

e-dziennika).;

- 6) w razie zauważenia naruszenia bezpieczeństwa, niezwłocznie zawiadomić o tym fakcie szkolnego administratora e-dziennika lub dyrektora Szkoły;
- 7) dbać, by poufne dane prezentowane na monitorze komputera nie były widoczne dla osób trzecich;
- 8) przy wpisywaniu tematu lekcji, zaznaczenia opcji **Zastępstwo,** w przypadku prowadzenia zajęć za nieobecnego nauczyciela;
- 9) w przypadku alarmu ewakuacyjnego, wylogowania się z systemu.
- 4. Ocena z poprawy sprawdzianu jest wpisywana w kolumnie sprawdzianu, natomiast poprzednia ocena zostaje zapisana w nawiasie np.: 4 (3), ponieważ system liczy 4 i jest ślad, że ocena była poprawiana. Nie można zmienić kolejności zapisu ocen - system wtedy źle liczy średnią ważoną.
- 5. Nauczyciel sprawdzając frekwencję uczniów, odnotowuje ją w e dzienniku za pomocą następujących znaków:
	- **•** obecność,
	- **—** nieobecność,
	- **u**  nieobecność usprawiedliwiona,
	- **s**  spóźnienie,
	- **su** spóźnienie usprawiedliwione,

**ns** - nieobecność z przyczyn szkolnych usprawiedliwiona (np.: udział w zawodach, spełniający obowiązek szkolny w szpitalu, w ośrodku rehabilitacyjnym, sanatorium), **z**-zwolniony

**nz** – nauczanie zdalne

# **XIX. KORZYSTANIE Z E-DZIENNIKA PRZEZ PRACOWNIKA SEKRETARIATU.**

- 1. Za obsługę konta *Sekretariat* odpowiedzialna jest wyznaczona przez dyrektora Szkoły osoba, która na stałe pracuje w sekretariacie szkoły – SEKRETARZ.
- 2. SEKRETARZ odpowiedzialny jest za prawidłowe wprowadzenie danych osobowych ucznia i jego rodziców (prawnych opiekunów) potrzebnych do działania modułu **dziennik lekcyjny.**
- 3. Osoby pracujące w sekretariacie Szkoły są zobowiązane do:
	- 1) przestrzegania przepisów zapewniających ochronę danych osobowych i dóbr osobistych uczniów;
	- 2) jak najszybszego przekazywania wszelkich informacji odnośnie nieprawidłowego

działania i funkcjonowania e-dziennika lub zaistniałej awarii zgłoszonej przez nauczyciela, administratorowi e-dziennika.

#### **X. KORZYSTANIE Z E-DZIENNIKA PRZEZ RODZICA.**

- 1. Każdy rodzic/prawny opiekun może mieć niezależne konto w systemie e-dziennika, zapewniające wgląd do zapisu postępów edukacyjnych dziecka oraz dających możliwość komunikowania się z nauczycielami w sposób zapewniający ochronę dóbr osobistych innych uczniów.
- 2. Rodzic/prawny opiekun osobiście odpowiada za swoje konto w e-dzienniku na komputerze stacjonarnym lub urządzeniach mobilnych będących jego własnością.
- 3. Rodzic/prawny opiekun zobowiązany jest do zachowania w tajemnicy hasła i sposobu dostępu do e-dziennika oraz do nieudostępniania go osobom trzecim i nieupoważnionym.
- 4. Istnieje możliwość kontrolowania przez jednego rodzica/prawnego opiekuna więcej niż jednego dziecka uczęszczającego do tej samej szkoły na jednym koncie.
- 5. Jeżeli we wpisach e-dziennika występują błędy, rodzic ma prawo powiadomić o tym fakcie wychowawcę klasy lub szkolnego administratora dziennika elektronicznego.

# **XI. PROCEDURA OTRZYMYWANIA DOSTĘPU DO E-DZIENNIKA.**

Loginem do konta jest adres e-mail przekazany w formie pisemnej wychowawcy klasy lub szkolnemu administratorowi dziennika elektronicznego. Szkolny administrator umieszcza podany adres e-mail w bazie e-dziennika oraz przypisuje mu dostęp do odpowiednich zasobów elektronicznego dziennika. Każdy wprowadzony w ten sposób użytkownik systemu, samodzielnie zakłada konto na platformie e-dziennika, postępując zgodnie instrukcją logowania do e-dziennika udostępnioną na stronie internetowej Szkoły.

#### **XII. PROCEDURA POSTĘPOWANIA NA WYPADEK AWARII.**

- 1. Dyrektor Szkoły dopilnowuje jak najszybszego przywrócenia prawidłowego działania systemu.
- 2. Nauczyciel, w razie awarii systemu e-dziennika, komputera lub sieci informatycznej, nauczyciel ma obowiązek na każdych prowadzonych przez siebie zajęciach sporządzić notatki (temat lekcji, lista obecności) i wprowadzić te dane do e- dziennika tak szybko, jak tylko to będzie możliwe,.
- 3. Wszystkie awarie sprzętu komputerowego, oprogramowania czy sieci komputerowych, mają być zgłaszane osobiście, w dniu zaistnienia, szkolnemu administratorowi edziennika.
- 4. W żadnym przypadku nauczycielowi nie wolno podejmować samodzielnej próby usunięcia awarii ani wzywać do naprawienia awarii osób do tego nie wyznaczonych.

#### **XIII. POSTANOWIENIA KOŃCOWE.**

- 1. Dostęp do e-dziennika możliwy jest za pomocą jakiejkolwiek zaktualizowanej przeglądarki internetowej .
- 2. Nie zaleca się logowania za pośrednictwem serwisów społecznościowych ponieważ edziennik UONET+ nie wylogowuje się wówczas prawidłowo z sesji, co stwarza niebezpieczeństwo tego, zalogowania się do e-dziennika przez osoby postronne.
- 3. System wymusza, co 30 dni zmianę hasła przy logowaniu w celu zmiany istniejącego hasła lub ustalenia nowego hasła (np. w przypadku zapomnienia), należy postępować tak, jak przy uzyskiwaniu dostępu do e-dziennika po raz pierwszy (jak przy tworzeniu nowego konta).
- 4. Nie należy zostawiać komputera bez nadzoru zwłaszcza w sytuacji, gdy nauczyciel jest zalogowany do e-dziennika.
- 5. Wszystkie tworzone dokumenty i nośniki informacji, powstałe na podstawie danych z e-dziennika, mają być przechowywane w sposób uniemożliwiający ich zniszczenie lub kradzież.
- 6. Szkoła może udostępnić dane ucznia bez zgody rodziców odpowiednim organom na zasadzie oddzielnych przepisów i aktów prawnych obowiązujących w szkole np. innym szkołom w razie przeniesienia, uprawnionym urzędom kontroli lub nakazu sądowego.
- 7. Wszystkie poufne dokumenty i materiały utworzone na podstawie danych

z e-dziennika, które nie będą potrzebne, należy zniszczyć w sposób jednoznacznie uniemożliwiający ich odczytanie.

- 8. Dokumentacja z funkcjonowania e-dziennika, wydruki, płyty CD lub DVD z danymi powinny być przechowywane w szkolnym archiwum, sejfie.
- 9. W razie odbywania w Szkole praktyki przez studenta/studentkę, wpisy w dzienniku elektronicznym wykonuje tylko nauczyciel zatrudniony w Szkole.
- 10. Jeżeli rodzic (opiekun prawny) nie jest obecny na zebraniu, wychowawca klasy nie ma obowiązku dodatkowego zawiadomienia o ocenach poza określonym w Szkole systemem dziennika elektronicznego.
- 11. Zasady korzystania z e dziennika w Publicznej Szkole Podstawowej nr 24 im. Przyjaźni Narodów Świata w Opolu wchodzą w życie z dniem 1 września 2020 r.